# **Computational methods of time series forecasting in data analysis**

# **Prity Kumari, P. R. Vekariya and Y. A. Garde**

## **Introduction**

In the discipline of statistics and data analysis, time series analysis is a fundamental and potent technique that enables us to comprehend and get valuable insights from data that is gathered across a succession of time intervals. Time series data is pervasive and frequently contains useful information about trends, patterns, and underlying linkages in a variety of disciplines, including economics, finance, engineering, medical, and environmental research. A time series is fundamentally a group of data points arranged in time. These data points can be measurements, observations, or recordings made over a period of time at regular or erratic intervals. Time series data may show trends, seasonality, cyclical patterns, and erratic swings, among other things. We can generate predictions, spot abnormalities, and find hidden linkages in the data by analyzing these patterns.

A variety of methods are used in time series analysis, from simple ones like exponential smoothing and moving averages to more complex ones like autoregressive integrated moving average (ARIMA) models, Seasonal autoregressive integrated moving average (SARIMA) models, and nonlinear time series models like ARCH, GARCH models. Different methodologies may be appropriate depending on the details of the data and the analysis's goals. The core ideas of time series analysis are explored in this chapter along with its applications, methodology, and importance in revealing hidden information in sequential data.

Time series data comprises various components that contribute to its behavior. Understanding these components is crucial in analyzing and modeling temporal patterns.

- 1. Trend or Long-term Movement
- 2. Seasonal Variation
- 3. Cyclical Variation
- 4. Irregular Variation or residual component
- 1. **Trend Component:** The trend component represents the long-term movement or direction of the time series over a lengthy period of time. It captures the underlying increase or decrease in the data brought on by factors such as sociological, technological, and economic trends. The trend reflects the general trend line that the data points seem to be following.

**Types of Trends:** Trends can be classified into three main types:

- **Upward Trend:** The values of the time series increase over time.
- **Downward Trend:** The values of the time series decrease over time.
- **Flat Trend:** The values remain relatively constant over time.
- 2. **Seasonal Component:** Seasonality is the term used to describe recurring patterns or fluctuations that appear periodically within a time series. These trends can be attributed to extraneous elements like seasons, occasions, or other impacts of the calendar. Trends often last longer than seasonality, which has a fixed pattern.
- 3. **Cyclic Component:** The cyclical component in a time series represents longer-term changes that are less foreseeable than seasonal patterns. These oscillations can be brought on by business cycles, economic variables, and other outside influences and do not have set peaks or

valleys. Contrary to seasonality, cyclical patterns are less predictable in terms of timing or magnitude.

4. **Irregular or Residual Component:** The portion of the time series that cannot be explained by the trend, seasonality, or cyclical components is known as the residual component, often known as error or noise. It comprises unaccounted-for variability, measurement errors, and random variations. For accurate forecasts and insights, the residual component must be modeled and analyzed properly.

Time series models aim to capture the underlying patterns and make forecasts. Two primary approaches are discussed: linear time series models and nonlinear time series models.

#### ❖ **Linear Time series models:**

The fundamental patterns and relationships in time series data are captured using linear equations by a class of statistical models known as linear time series models. These models make the underlying assumption that it is possible to forecast the eventual results of a time series by using past values and possibly some additional factors, such as trend, seasonality, and exogenous variables. Many people utilize linear time series models to forecast, analyze trends, and comprehend the dynamics of time-dependent data. Autoregressive (AR), moving average (MA), and autoregressive integrated moving average (ARIMA) models are a few examples of common linear time series models. The most broadly applicable model of these is ARIMA.

### **1. Autoregressive Integrated Moving Average (ARIMA) Models:**

The Box-Jenkins ARIMA methodology is the method that is most frequently employed for the analysis of time-series data. The associations between the observations contained in the series were measured using ARIMA. Box-Jenkins (1970) popularized the time series model that is written as ARIMA (p, d, q). The term "Auto-Regressive Integrated Moving Average" is abbreviated as "ARIMA." This model is discovered to be more adaptable when managing various time series data patterns. The fact that subsequent observations depend on the series' historical values is a key feature of time series data. This methodology's primary use is in the field of shortterm forecasting, and the Univariate Box Jenkins approach requires 50 data points for analysis. This model uses three different types of processes: moving average of order q, diffraction to make a series stationary, and p-order autoregressive.

ARIMA models combine autoregressive (AR) and moving average (MA) components along with an integrated (I) component that deals with the non-stationarity of the time series. An ARIMA (p, d, q) model is defined by three parameters:

- *p*: The autoregressive order.
- *d*: The differencing order (number of times the data is differenced to achieve stationarity).
- *q*: The moving average order.

The general form of an ARIMA (p, d, q) model is:

 $(1 - \emptyset_1 L_1 - \emptyset_2 L_2 - \dots - \emptyset_p L_p)(1 - L)dy_t = c + (1 + \theta_1 L_1 + \theta_2 L_2 + \dots + \theta_q L_q)\varepsilon_t$ 

Where *L* represents the lag operator,  $y_t$  is the value of the time series at time *t*, *c* is a constant term, and  $\epsilon_t$  is the error term. ARIMA models are capable of capturing a wide range of time series patterns, including trends, seasonality, and autocorrelation. Prior to discussing the ARIMA model developing, discuss some basic concepts associated with this methodology are:

#### **Stationarity and non- stationarity:**

It is important to verify the time series' stationarity before using the ARIMA algorithm. When a series is stationary, it stays the same over time at a roughly constant level. Over a period of time, the time series should fluctuate with steady variance. For the ARIMA technique to be applied to a time series, it must meet this stationary criterion. By Dickey and Fuller (1979), a statistical test for stationarity or the unit root was put out. This test is used for the auxiliary regression parameter p.

$$
\Delta_1 y_t = py_{t-1} + \alpha_1 \Delta_1 y_{t-1} + \varepsilon_t
$$

Where  $\Delta_1$  signifies the differencing operator *i.e.*,  $\Delta_1 y_t = y_t - y_{t-1}$  the relevant Null hypothesis is  $H_0 : p = 0$  against the alternative hypothesis  $H_1 : p < 0$ . Acceptance of null hypothesis of series is stationary. Typically, differencing is used up until the ACF displays a discernible pattern with just a few highly significant autocorrelations.

#### **Differencing**

A method for converting non-stationary time series into stationary time series is differentiation. By deducting the current observation from the prior one, this is accomplished. The data is referred to as "first differenced" if this transformation is only applied once to a series. If the series is increasing at a somewhat steady rate, this technique effectively eliminates the trend. Apply the same process and compare the data once more if it is expanding at a rising rate. The data would then be "second-differenced".

#### **Autocorrelation**

The sample autocorrelation function is one of the key resources for analyzing dependence in time series data. The correlation coefficient, which quantifies the degree of linear dependency between any two random variables X and Y, always ranges from  $-1$  to  $+1$ . If stationarity is considered, the sample correlation coefficient between the pairs that are spaced k units apart in time can be used to estimate the autocorrelation function pk for a set of lags  $K = 1, 2, ...$  The lagk autocorrelation, also known as the serial correlation coefficient of  $Y_t$ , is the correlation coefficient between  $Y_t$  and  $Y_{t-k}$  and is represented by the symbol pk. Under the poor stationarity assumption, this correlation coefficient is defined as:

$$
p_k = \frac{\sum_{t-k+1}^{T} (Y_t - \bar{Y})(Y_{t-k} - \bar{Y})}{\sum_{t=1}^{T} (Y_t - \bar{Y})^2} = \frac{\gamma_k}{\gamma_0}; \text{ For } k = 1, 2, \dots n
$$

Where,  $\gamma_k = \text{cov}(Y_t, Y_{t-k})$ 

 $\gamma_0$  = variance of time-series.

It ranges from  $-1$  to  $+1$  Box and Jenkins has suggested that a maximum number of useful  $p_k$  are roughly N/4 where N is the number of periods upon which information of  $Y_t$  is available (Hanumanthaiah, 2018).

#### **Partial autocorrelation function (PACF)**

The correlation coefficient between two random variable  $Y_t$  and  $Y_{t-k}$ , after removing the effect of the intervention is called PACF at lag K and is denoted by, (Hanumanthaiah, 2018)

$$
\emptyset_{00}=1 \qquad \emptyset_{11}=p_1
$$

$$
\emptyset_{kk} = \frac{p_k - \sum_{j=1}^{k-1} \emptyset_{k-1,j} p_{k-j}}{1 - \sum_{j=1}^{k-1} \emptyset_{k-1,j} p_j}, k = 2,3 \dots
$$
  
Where,  $\emptyset_{kj} = \emptyset_{k-1,j} - \emptyset_{k,k} \emptyset_{k-1,k-1}$ 

#### **White noise**

White noise is an important type of stationary process. All the ACFs for a white noise series are zero or almost zero (Brockwell and Davis, 2016). It is referred to as Gaussian white noise if {et} is regularly distributed, has a mean of zero, a variance  $\sigma^2$  and does not exhibit autocorrelation.

### **Box-Jenkins methodology**

Finding the time series' stochastic process and properly predicting future values are the major goals of fitting the ARIMA model. The four steps of the Box-Jenkins approach are as follows:

- Identification of the model
- Parameter estimation of chosen model
- Diagnostic checking
- Forecasting

#### **Step-1: Identification of Model**

First stationarity of the series is checked by visualizing ACF and PACF plot. Another approach is to perform unit root test. The stationary series is then used to obtain ACF and PACF plot. There is no exact procedure to obtain order of ARIMA models but a rough idea can be obtained from ACF and PACF plots. The number of significant lags in ACF and PACF are used to obtain MA and AR orders i.e., q and p respectively.

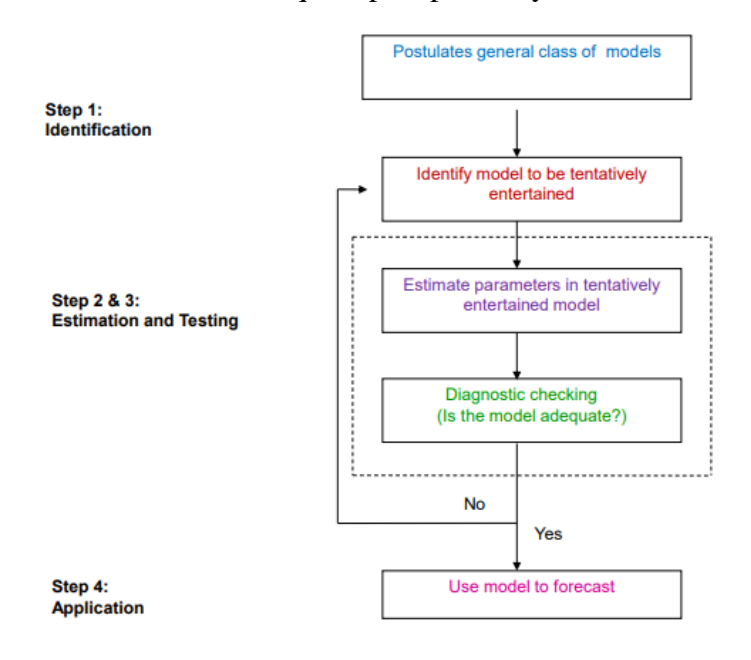

Fig. 1 Diagrammatic representation of Box - Jenkins Methodology

#### **Step-2: Estimation of the model**

At the estimation stage, one or more models that appear to offer statistically appropriate illustrations for the available data are tentatively selected. Then, using the Box-Jenkinsrecommended approach of least squares due to residuals, we make an effort to acquire precise estimations of the model's parameters. In order to determine if the model matched the data correctly or not, stationarity and invertibility are evaluated for the coefficient produced during the estimate step.

### **Step-3: Diagnostic checking**

It is required to do diagnostic checking after estimating the parameters of a provisionally identified ARIMA model to ensure that the model is suitable. Analysing the residuals' autocorrelation function and partial autocorrelation function can reveal if the model is adequate or not. If it displays random residuals, the model that has been only sporadically discovered is suitable. When all of their ACF fell between the following ranges, the residuals of ACF and PACF are regarded as random.

$$
\pm 1.96 \sqrt{\frac{1}{n-12}}
$$

To choose the best forecast models, Akaike's Information Criteria (AIC) and Schwartz's Basic Criteria (SBC) were utilized. Classic time series analysis techniques for evaluating the model's quality include AIC and SBC. The model with the least AIC and SBC is chosen as the best model after many model alternatives are estimated. The optimal number of  $AR(p)$  and  $MA(q)$  parameters as well as the differencing order  $(d, D)$  necessary to reach stationary can both be determined using the AIC. It can be computed as

AIC  $\cong$  n  $(1 + \log(2\pi))$  + n  $\log \sigma^2$  +2m

Where,  $\sigma^2$  is the estimated MSE, 'n' is the number of observations being used and 'm' is the number of parameters  $(p + q + P + Q)$  to be estimated. As an alternative to AIC, sometimes SBC is also used which is given by SBC =  $log \sigma^2$  + (m  $log n$ )/n.

#### **Step 4: Forecasting**

The main goal of creating an ARIMA model for prediction is to produce forecasts for the identical variable for the post-sample period. The ability of a model to accurately anticipate future events serves as its final test.

After completing the first three stages of the ARIMA model, we were able to calculate the anticipated values by estimating the proper model. ARIMA models were used to forecast the corresponding variable. Forecast error calculated of the testing data set. It used for cross validation For this, the percentage error is calculated such as:

% of forecasting Error = 
$$
\left(\frac{Y - \hat{Y}}{Y}\right) \times 100
$$

Where, Y is the actual value and  $\hat{Y}$  is the forecasted value.

 $\triangleright$  Below is a basic example of Python code for fitting an ARIMA model using the statsmodels library. In this example, we'll assume you have time series data stored in a panda Data Frame. import pandas as pd

import numpy as np import matplotlib.pyplot as plt from statsmodels.tsa.arima.model import ARIMA from statsmodels.graphics.tsaplots import plot\_acf, plot\_pacf

# Load your time series data into a pandas DataFrame # Replace this with your own data loading process # Assuming the data has a 'date' index and a 'value' column # Example: # date value  $\# 2023 - 01 - 01$  10 # 2023-01-02 15  $#$  ... # Replace 'your\_data.csv' with your actual data file path data = pd.read\_csv('your\_data.csv', parse\_dates=['date'], index\_col='date')

# Plot the time series data data.plot() plt.xlabel('Date') plt.ylabel('Value') plt.title('Time Series Data') plt.show()

# Determine the optimal order of differencing using ACF and PACF plots plot\_acf(data['value']) plot\_pacf(data['value']) plt.xlabel('Lag') plt.ylabel('Autocorrelation') plt.title('ACF and PACF Plots') plt.show()

```
# Based on the ACF and PACF plots, determine the values for p, d, and q
p = 1 # AR order
d = 1 # differencing order
q = 1 # MA order
# Fit the ARIMA model
model = ARIMA(data['value'], order=(p, d, q))results = model.fit()
```
# Print the model summary print(results.summary())

```
# Plot the original data and the fitted values
plt.plot(data.index, data['value'], label='Original Data')
plt.plot(data.index, results.fittedvalues, color='red', label='Fitted Values')
plt.xlabel('Date')
plt.ylabel('Value')
plt.title('Original Data vs Fitted ARIMA Model')
plt.legend()
plt.show()
```
# Forecast future values using the ARIMA model forecast\_steps  $= 10 \#$  Change this to the desired number of forecast steps  $forecast = results.get~forecast(steps=forecast\ steps)$ 

```
# Plot the forecasted values
plt.plot(data.index, data['value'], label='Original Data')
plt.plot(forecast.index, forecast.predicted_mean, color='green', label='Forecasted Values')
plt.fill_between(forecast.index, forecast.conf_int()[:, 0], forecast.conf_int()[:, 1], 
color='gray', alpha=0.2)
plt.xlabel('Date')
plt.ylabel('Value')
plt.title('Original Data and Forecasted ARIMA Values')
plt.legend()
plt.show()
```
Make sure you have the statsmodels, pandas, numpy, and matplotlib libraries installed in your Python environment before running this code. You can install them using pip if needed:

pip install statsmodels pandas numpy matplotlib

Remember to replace 'your\_data.csv' with the actual path to your time series data file, and adjust the values of p, d, and q based on the ACF and PACF plots for your specific data. Additionally, you can modify the forecast\_steps variable to set the number of forecasted steps into the future.

# **ARCH Model**

A form of time series model called the ARCH (Autoregressive Conditional Heteroscedasticity) model is used to describe fluctuation clustering and fluctuating volatility levels in financial and economic data. It was created to deal with the heteroscedasticity issue, in which a time series' variance varies across time. In order to simulate time-varying instability patterns, the ARCH model incorporates a dynamic link between past squared residuals and present conditional variances.

Financial time series with time-varying instability and volatility clustering, or swings interspersed with relatively quiet periods, are frequently modeled using ARCH models. Although it is strictly inaccurate ARCH-type models are occasionally thought of as belonging to a class of unstable models since at time t, the volatility is entirely predetermined given prior values.

### **Key Concepts of the ARCH Model:**

- 1. **Conditional Heteroscedasticity:** When a time series' variance fluctuates with time, it is said to be heteroscedastic. Fluctuation in financial data is likely to cluster, which means that high-volatility intervals frequently follow low-volatility intervals and vice versa.
- 2. **Volatility Clustering:** Economic time series data frequently show volatile periods followed by less volatile periods. The ARCH model aims to capture this clustering behavior.
- 3. **Squared Residuals:** The ARCH model focuses on the squared residuals (squared differences between observed and predicted values) rather than the raw residuals. This is because volatility is often more relevant to squared returns than to actual returns themselves.
- 4. **Autoregressive Structure:** The ARCH model introduces an autoregressive structure for the conditional variance. It assumes that past squared residuals affect the current conditional variance.

### **ARCH Model Specification:**

Let  $\epsilon_t$  stand for the error variables (return residuals, in accordance with a mean process), *i.e.*, the series terms, in order to model a time series using an ARCH process. These  $\epsilon_t$  are divided into a time-dependent standard deviation  $\sigma_t$  that describes the normal size of the terms and a stochastic piece  $z_t$ .

 $E_t = \sigma_t z_t$  the random variable  $z_t$  is a strong white noise process. The series  $\sigma_t^2$  is modelled by

$$
\sigma_t^2 = \alpha_0 + \alpha_1 \varepsilon_{t-1}^2 + \dots + \alpha_q \varepsilon_{t-q}^2 = \alpha_0 + \sum_{i=1}^q \alpha_i \varepsilon_{t-i}^2
$$

Where  $\alpha_0>0$  and  $\alpha_i \geq 0$ , i>0.

Ordinary least squares can be utilised to estimate an ARCH model. Engle suggested a method for determining the lag length of ARCH errors using the Lagrange multiplier test. The following is the procedure:

Estimate the best fitting autoregressive model  $AR(q)$ 

$$
y_t = a_0 + a_1 y_{t-1} + \dots + a_q y_{t-q} + \mathcal{E}_t = a_0 + \sum_{i=1}^q a_i y_{t-i} + \mathcal{E}_t
$$

Finding the error's squares  $\epsilon^2$ , then regressing them on a constant and q delayed values

$$
\varepsilon_t^2 = \alpha_0 + \sum_{i=1}^q \alpha_i \,\varepsilon_{t-i}^2
$$

Where q is the length of ARCH lags.

The null hypothesis states that for any  $i = 1, ..., q$ , we have  $\alpha_i = 0$  in the absence of ARCH factors. The alternative theory states that at least one of the calculated  $\alpha_i$  coefficients must be significant in the presence of ARCH components. The test statistic T'  $R^2$  implies the  $X^2$  distribution with q degrees of freedom in a sample of T residuals under the null hypothesis that there are no ARCH errors, where T' is the number of solutions in the model that fit the residual vs. the lags. We reject the null hypothesis and find that there is an ARCH effect in the ARMA model if  $T' R^2$ is higher than the chi-square table value. If  $T' R^2$  is less than the chi-square table value, the null hypothesis is not ruled out.

### **Advantages of the ARCH Model:**

- 1. **Captures Volatility Dynamics:** The ARCH model captures the time-varying nature of volatility and can provide insights into changes in market sentiment and risk perception.
- 2. **Useful for Risk Management:** In financial markets, understanding volatility patterns is crucial for managing risk and making informed investment decisions.

### **Limitations of the ARCH Model:**

- 1. **Assumes Stationarity:** The ARCH model assumes stationarity of the squared residuals and can lead to problems if this assumption is violated.
- 2. **Only Models Volatility:** The ARCH model focuses solely on modeling volatility and doesn't capture other aspects of the data, such as trends and seasonality.
- 3. **Parameter Estimation:** Estimating the ARCH model parameters can be complex, especially when the data has strong serial correlation.

ARCH models and their extensions have been widely used in financial econometrics to model and forecast volatility, which is crucial for risk assessment, option pricing, and portfolio management. However, due to the simplifications and limitations of the original ARCH model, researchers have developed more sophisticated models like GARCH and EGARCH to better capture the nuances of volatility dynamics in various financial time series.

Here's an example of how to implement an Autoregressive Conditional Heteroskedasticity (ARCH) model using Python and the arch library:

import pandas as pd import numpy as np import matplotlib.pyplot as plt from arch import arch\_model

# Load your time series data into a pandas DataFrame

# Replace this with your own data loading process

# Assuming the data has a 'date' index and a 'return' column

# Example:

# date return  $\# 2023 - 01 - 01$  0.02  $\# 2023 - 01 - 02$  -0.01

# ...

# Replace 'your\_data.csv' with your actual data file path

 $data = pd.read.csv('your data.csv', parse dates=['date'], index col='date')$ 

```
# Plot the time series data
data['return'].plot()
plt.xlabel('Date')
plt.ylabel('Return')
plt.title('Time Series Data')
plt.show()
```

```
# Define the ARCH model
model = arch_model(data['return'], vol='Garch', p=1, q=1)
# Fit the model
results = model.fit()# Display model summary
print(results.summary())
```

```
# Plot the conditional volatility (volatility forecast)
conditional_volatility = results.conditional_volatility
conditional_volatility.plot()
plt.xlabel('Date')
plt.ylabel('Volatility')
plt.title('Conditional Volatility (ARCH Model)')
plt.show()
```

```
# Forecast future volatility using the ARCH model
forecast_steps = 10 \# Change this to the desired number of forecast steps
forecast = results.forecast(start=data.index[-1], horizon=forecast_steps)
```

```
# Plot the forecasted volatility
forecast_variance = forecast.variance
forecast_variance.plot()
plt.xlabel('Date')
plt.ylabel('Forecasted Volatility')
plt.title('Forecasted Volatility (ARCH Model)')
plt.show()
```
Before running the code, make sure you have the arch, pandas, numpy, and matplotlib libraries installed in your Python environment:

pip install arch pandas numpy matplotlib

Replace 'your data.csv' with the actual path to your financial return data file. The example assumes you have a column named 'return' in your data representing the return series. You can adjust the model parameters, such as p (order of the autoregressive term) and q (order of the moving average term), based on the characteristics of your data.

This example demonstrates fitting an ARCH(1) model with a GARCH(1,1) conditional volatility specification. You can modify the forecast\_steps variable to set the number of forecasted volatility steps into the future.

### **GARCH Model:**

Shocks are presumed to have an identically independent distribution in nonlinear time series, but there is a nonlinear function connecting the observed time series and the underlying shocks. An essential characteristic shared by many agricultural price series cannot be explained by the linear time series theories.

- Leptokurtosis
- Volatility clustering
- Leverage effect

Therefore, nonlinear time series models are required. The Autoregressive Conditional Heteroscedastic (ARCH) model and generalized ARCH (GARCH) model are the most often used nonlinear time series models.

The Autoregressive Conditional Heteroscedasticity (ARCH) model is often modified to account for its drawbacks and to provide a more adaptable framework for modeling that change over time fluctuation in financial and economic data. This extension is known as the Generalized Autoregressive Conditional Heteroscedasticity (GARCH) model. The integration of both past squared residuals and past conditional variances in the GARCH model allows for the capturing of more intricate patterns in volatility dynamics.

#### **Key Concepts of the GARCH Model:**

- 1. **Time-Varying Volatility:** The GARCH model, like the ARCH model, tries to represent the conditional heteroscedasticity events, in which a time series' volatility increases over time. Key issues dealt with by the GARCH model include volatility clustering and the propensity for high-volatility stages to follow other high-volatility stages.
- 2. **Incorporation of Past Information:** The GARCH model incorporates both past squared residuals and past conditional variances to model the current conditional variance. This makes it capable of capturing more complex relationships in volatility dynamics.

### **GARCH Model Specification:**

In the Generalized ARCH (GARCH) model introduced by Bollerslev in 1986, conditional variance also has a structure and is a linear function of its own tardiness. The autocorrelation function of the conditional variance may decline gradually. The degradation rate is extremely quick for the ARCH family. The GARCH (1,1) model is the most straightforward and well-known GARCH model, and it may be stated as:

The GARCH (p, q) model of order "p" for the autoregressive part and "q" for the moving average part is often written as:

$$
\sigma_t^2 = \alpha_0 + \sum_{i=1}^p \alpha_i u_{t-i}^2 + \sum_{j=1}^q \beta_j \sigma_{t-j}^2
$$

According to the equation, the conditional variance u at time t is dependent on both its conditional variance and its squared error term in the prior time period. The GARCH (p,q) is weakly stationary if and only if

$$
\sum_{i=1}^{q} a_i + \sum_{j=1}^{p} b_j < 1
$$

It is possible to speculate of the GARCH model as an application of the ARMA model to the squared series  $\varepsilon_t^2$ . The ARCH (2) model and the ARCH (p + q) model are comparable to the GARCH  $(1, 1)$  model and the GARCH  $(p, q)$  model, respectively.

# **Advantages of the GARCH Model:**

- 1. **Flexible Modeling:** The GARCH model provides a versatile framework for modeling complex volatility patterns, including short-term clustering and long-term persistence of volatility.
- 2. **Captures Asymmetry:** The inclusion of past conditional variances in the GARCH model allows for capturing asymmetrical impacts of positive and negative shocks on volatility.

# **Limitations of the GARCH Model:**

- 1. **Complex Parameter Estimation:** Estimating the parameters of GARCH models, especially in the presence of many lags, can be computationally intensive and may require specialized optimization techniques.
- 2. **Assumption of Stationarity:** GARCH models assume stationarity of the squared residuals, which might not hold in some cases.

# **Extensions and Variations:**

- 1. **EGARCH (Exponential GARCH) Model:** The EGARCH model extends the GARCH model by allowing the logarithm of the asymmetrical impacts are captured via conditional variance more effectively.
- 2. **GJR-GARCH (Glosten-Jagannathan-Runkle GARCH) Model:** This model improves the ability to model volatility asymmetry by including an additional component that reflects the asymmetric impacts of positive and negative shocks.
- 3. **Integrated GARCH (IGARCH) Model:** The IGARCH model includes lagged conditional variances in the model equation without the autoregressive terms, which can lead to more parsimonious representations of volatility dynamics.

The GARCH model and its variations have been widely used in financial econometrics, risk management, and quantitative finance. They provide a powerful tool for capturing the complex and dynamic nature of volatility in time series data, which is essential for modeling asset returns, pricing financial derivatives, and assessing risk in financial markets.

Here's an example of how to implement a Generalized Autoregressive Conditional Heteroskedasticity (GARCH) model using Python and the arch library:

import pandas as pd import numpy as np import matplotlib.pyplot as plt from arch import arch\_model

# Load your time series data into a pandas DataFrame

# Replace this with your own data loading process

# Assuming the data has a 'date' index and a 'return' column

```
# Example:
# date return
# 2023-01-01 0.02
# 2023-01-02 0.01
# ...
# Replace 'your_data.csv' with your actual data file path
data = pd.read_csv('your_data.csv', parse_dates=['date'], index_col='date')
# Plot the time series data
data['return'].plot()
plt.xlabel('Date')
plt.ylabel('Return')
plt.title('Time Series Data')
plt.show()
# Define the GARCH model
model = arch\_model(data['return'], vol='Garch', p=1, q=1)# Fit the model
results = model.fit()# Display model summary
print(results.summary())
# Plot the conditional volatility (volatility forecast)
conditional_volatility = results.conditional_volatility
conditional_volatility.plot()
plt.xlabel('Date')
plt.ylabel('Volatility')
plt.title('Conditional Volatility (GARCH Model)')
plt.show()
# Forecast future volatility using the GARCH model
forecast_steps = 10 # Change this to the desired number of forecast steps
forecast = results.forecast(start=data.index[-1], horizon=forecast_steps)
# Plot the forecasted volatility
forecast_variance = forecast.variance
```

```
forecast_variance.plot()
plt.xlabel('Date')
plt.ylabel('Forecasted Volatility')
plt.title('Forecasted Volatility (GARCH Model)')
plt.show()
```